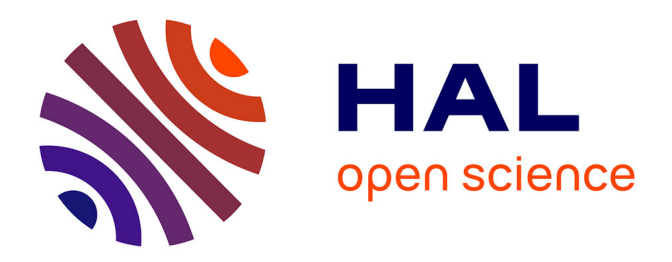

# **Modélisation thermique avancée des pièces aéronautiques: Vers un contrôle non destructif**

Chady Ghnatios, Francisco Chinesta, Arnaud Poitou, Amine Ammar, Adrien

Leygue

### **To cite this version:**

Chady Ghnatios, Francisco Chinesta, Arnaud Poitou, Amine Ammar, Adrien Leygue. Modélisation thermique avancée des pièces aéronautiques: Vers un contrôle non destructif. Matériaux 2010, Oct 2010, Nantes, France. hal-01008490

## **HAL Id: hal-01008490 <https://hal.science/hal-01008490>**

Submitted on 29 Apr 2021

**HAL** is a multi-disciplinary open access archive for the deposit and dissemination of scientific research documents, whether they are published or not. The documents may come from teaching and research institutions in France or abroad, or from public or private research centers.

L'archive ouverte pluridisciplinaire **HAL**, est destinée au dépôt et à la diffusion de documents scientifiques de niveau recherche, publiés ou non, émanant des établissements d'enseignement et de recherche français ou étrangers, des laboratoires publics ou privés.

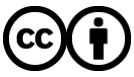

[Distributed under a Creative Commons Attribution 4.0 International License](http://creativecommons.org/licenses/by/4.0/)

#### **Modélisation thermique avancée des pièces aéronautiques Vers un contrôle non destructif**

C. Ghnatios<sup>a</sup>, F. Chinesta<sup>a</sup>, A. Poitou<sup>b</sup>, A. Ammar<sup>c</sup>, A. Leygue<sup>b</sup>

<sup>a</sup> EADS Corporate Foundation International Chair GeM : Ecole centrale de Nantes – Université de Nantes 1 rue de la Noe, BP 92101, F-44321 Nantes cedex 3, France Chady.Ghnatios@ec-nantes.fr; Francisco.Chinesta@ec-nantes.fr <sup>b</sup> GeM : Ecole centrale de Nantes – Université de Nantes 1 rue de la Noe, BP 92101, F-44321 Nantes cedex 3, France Arnaud.Poitou@ec-nantes.fr; Adrien.Leygue@ec-nantes.fr C Laboratoire de Rhéologie : Université Joseph Fourier 13 rue de la piscine, BP 53 Domaine Universitaire F-38041 Grenoble cedex 9, France Amine.Ammar@ujf-grenoble.fr

#### **RESUME:**

De nos jours, l'amélioration des tests nos destructifs occupe un large espace dans les agendas des chercheurs. De plus, la demande des industriels du perfectionnement de ce genre de test est en perpétuelle augmentation, cherchant juger la qualité des pièces sans avoir à les détruire. Ceci est aussi le cas dans l'aéronautique, où, d'autre part, les pièces sont en général des assemblages de plaques et de coques. Le comportement thermique de ces pièces est capté par la thermographie, pour réaliser donc des étapes d'inversion afin d'établir le diagnostic des défauts. Le problème est généralement traité de façon itérative, ce qui augment le coût et ralentit le processus.

Dans ce travail, nous proposons une méthode avancée de calcul numérique, la PGD ou « Proper Generalized Decomposition », tout en illustrant ses capacités de surmonter la malédiction de la multidimensionnalité [1]. En effet, l'utilisation de cette technique réduit considérablement le coût de calcul des problèmes, en séparant les variables et résolvant chacune de façon indépendante. Ceci bien sûr sans réduire la qualité de la solution. Ensuite, on verra la possibilité de paramétrer des problèmes et sortir des abaques de thermographie, ce qui résout un des principaux inconvénients de cette procedure.

**MOTS-CLES :** Modélisation, PGD, Contrôle non destructif.

#### **1. Introduction**

L'apparition de la nouvelle méthode de calcul numérique nommée « Proper Generalized Decomposition » ou PGD semble être un nouveau paradigme dans le calcul et la modélisation. En effet, ses performances permettant de résoudre des problèmes multidimensionnels poussent à ajouter des coordonnées dans les équations afin d'obtenir une solution de plus en plus générale. C'est le cas dans les problèmes de contrôle non destructif reposant sur la thermographie.

La thermographie est une méthode de contrôle technique qui présente l'intérêt d'être globale au potentiel d'automatisation très important [2]. Elle consiste à exciter un matériau ou une structure par un apport d'énergie. La diffusion de la chaleur dans le matériau et l'impact qu'elle a sur la distribution de température de surface renseignent sur les propriétés thermo-physiques des matériaux et sur d'éventuels défauts. Mais, les inconvénients de cette méthode sont liés à la lenteur du contrôle, au coût de l'investissement et à la difficulté de mise en œuvre des étapes d'inversion pour établir le diagnostic. En effet, après la prise d'une image thermique du matériau, on a besoin de chercher la solution identique numériquement. Ce problème est généralement traité en changeant la position du défaut à chaque itération, ce qui ralentit le processus de contrôle. Avec la PGD, on va proposer de résoudre le problème en modélisant la position du défaut comme une coordonnée supplémentaire du problème. Cela aboutit à la résolution pour toute position possible du défaut, et donc on n'aura plus besoin de recalculer la solution pour chaque position du défaut, mais la simulation sera faite une fois pour toute, et avec un coût de calcul réaliste, comme on verra plus tard.

Dans ce qui suit, on commence par expliquer une méthode de construction de la PGD, puis on illustre l'utilisation dans le domaine du contrôle non destructif des pièces aéronautiques.

#### **2. La PGD en quelques lignes**

La PGD est une technique qui combine la représentation séparée à un algorithme qui construit cette dernière progressivement. Elle porte quelques ressemblances à la méthode LATIN par l'utilisation de la séparation espace-temps [3]. On illustre d'abord la construction de la PGD pour le cas d'un problème thermique simple. Prenons l'équation de la chaleur transitoire :

$$
\frac{\partial U}{\partial t} - k\Delta U - f = 0 \tag{1}
$$

Où  $U$  est la température, t le temps, f la source de chaleur interne et  $k$  la conductivité. On cherche à résoudre ce problème dans un domaine Ω de l'espace. Par simplicité, on considère Ω un domaine unidimensionnel. On va résoudre l'équation (1) pour toute valeur de la conductivité k. On a donc :

$$
U = U(x, t, k) \tag{2}
$$

Où  $(x,t,k) \in \Omega \times I \times J$  et pour l'instant, on va traiter f comme étant une constante. La conductivité k est ainsi considérée comme une nouvelle coordonnée du problème, donc on n'aura pas à résoudre le problème pour chaque valeur de la conductivité, mais on résout un problème de dimension supérieur une seule fois, et puisque la complexité de la PGD augmente linéairement avec la dimension du problème, cela aboutira à une résolution rapide malgré tout [1].

La solution de l'équation (1) s'écrit donc :

$$
U(x, t, K) = \sum_{i=1}^{i=N} X_i(x) \cdot T_i(t) \cdot K_i(k)
$$
\n(3)

Pour ce qui suit, on suppose que les n premiers modes de l'approximation à l'étape n soient déjà connus, on cherche donc l'approximation à l'étape  $n+1$ . Avant de commencer à résoudre ce problème une démarche de linéarisation est effectuée [1]. Nommons le mode  $n+1$  comme  $R(x) \cdot S(t) \cdot W(k)$ . D'abord on suppose S et W connues et on cherche R. Après on cherche S à partir du W déjà connu et de R qui vient d'être mis à jour. Enfin, on cherche le W à partir des R et S qui viennent d'être actualisés. Cette procédure continue jusqu'à convergence. Après la convergence, les vecteurs  $R(x)$ ,  $S(t)$  et  $W(k)$  seront respectivement  $X_{n+1}(x)$ ,  $\overline{T}_{n+1}(t)$  et  $K_{n+1}(k)$ . On continue l'enrichissement jusqu'à la convergence globale de la solution U [1]. On va détailler maintenant chacune des étapes déjà mentionnée.

1. Calculer  $R(x)$  à partir de  $S(t)$  et  $W(k)$ :

On considère la formulation faible de l'équation (1) :

$$
\int_{\Omega.IJ} U^* \left( \frac{\partial U}{\partial t} - k \Delta U - f \right) dx dt dk = 0 \tag{4}
$$

Où on a pour l'instant :

$$
U(x, t, K) = \sum_{i=1}^{i=n} X_i(x). T_i(t). K_i(k) + R(x). S(t). W(k)
$$
\n(5)

$$
U^*(x, t, k) = R^*(x). S(t). W(k)
$$
 (6)

Introduisant les équations (5) et (6) dans l'équation (4) on obtient :

$$
\int_{\Omega.I.J} R^*.S.W. \left(R.\frac{\partial S}{\partial t}.W - k.\Delta R.S.W\right) dx dt dk
$$
\n
$$
= -\int_{\Omega.I.J} R^*.S.W. \left(\sum_{i=1}^{i=n} X_i.\frac{\partial T_i}{\partial t}.K_i - \sum_{i=1}^{i=n} k.\Delta X_i. T_i.K_i - f\right) dx dt dk
$$
\n(7)

En intégrant l'équation (7) sur *I*x*J* et en tenant compte des notations suivantes :

$$
w_{1} = \int_{J} W^{2} dk \quad s_{1} = \int_{I} S^{2} dt \quad r_{1} = \int_{\Omega} R^{2} dx
$$
  

$$
w_{2} = \int_{J} kW^{2} dk \quad s_{2} = \int_{I} S \cdot \frac{\partial S}{\partial t} dt \quad r_{2} = \int_{\Omega} R \cdot \Delta R dx
$$
  

$$
w_{3} = \int_{J} W dk \quad s_{3} = \int_{I} S dt \quad r_{3} = \int_{\Omega} R dx
$$
  

$$
w_{4}^{i} = \int_{J} W \cdot K_{i} dk \quad s_{4}^{i} = \int_{I} S \cdot \frac{\partial T_{i}}{\partial t} dt \quad r_{4}^{i} = \int_{\Omega} R \cdot \Delta X_{i} dx
$$
  

$$
w_{5}^{i} = \int_{J} kW \cdot K^{i} dk \quad s_{5}^{i} = \int_{I} S \cdot T_{i} dt \quad r_{5}^{i} = \int_{\Omega} R \cdot X_{i} dx
$$
 (8)

Alors l'équation (7) se réduite à :

$$
\int_{\Omega} R^* \cdot (w_1 \cdot s_2 \cdot R - w_2 \cdot s_1 \cdot \Delta R) dx = - \int_{\Omega} R^* \cdot \left( \sum_{i=1}^{i=n} w_4^i \cdot s_4^i \cdot X_i - \sum_{i=1}^{i=n} w_5^i \cdot s_5^i \cdot \Delta X_i - w_3 \cdot s_3 \cdot f \right) dx \tag{9}
$$

Ce qui constitue la formulation faible d'un problème elliptique stationnaire qu'on peut résoudre pour trouver  $R(x)$  en utilisant une technique de discrétisation classique [1].

2. Calculer  $S(t)$  à partir de  $R(x)$  et  $W(k)$  :

Dans ce cas l'équation (6) montrant la fonction test devient :

$$
U^*(x,t,k) = R(x).S^*(t).W(k)
$$
\n(10)

Donc la formulation faible du problème s'écrit :

$$
\int_{\Omega.I.J} S^*.R.W. \left(R.\frac{\partial S}{\partial t}.W - k.\Delta R.S.W\right) dx dt dk
$$
\n
$$
= -\int_{\Omega.I.J} S^*.R.W. \left(\sum_{i=1}^{i=n} X_i.\frac{\partial T_i}{\partial t}.K_i - \sum_{i=1}^{i=n} k.\Delta X_i.T_i.K_i - f\right) dx dt dk
$$
\n(11)

Intégrant cette équation (11) et tenant en considération les notations (8) on obtient :

$$
\int_{I} S^{*} \cdot \left( w_{1} \cdot r_{1} \cdot \frac{dS}{dt} - w_{2} \cdot r_{2} \cdot S \right) dt = - \int_{I} S^{*} \cdot \left( \sum_{i=1}^{i=n} w_{4}^{i} \cdot r_{5}^{i} \cdot \frac{\partial T_{i}}{\partial t} - \sum_{i=1}^{i=n} w_{5}^{i} \cdot r_{4}^{i} \cdot T_{i} - w_{3} \cdot r_{3} \cdot f \right) dt \tag{12}
$$

L'équation (12) représente l'équation de l'évolution de  $S(t)$  qu'on peut résoudre par différentes techniques de discrétisations des équations différentielles ordinaires [1].

3. Calculer  $W(k)$  à partir de  $R(x)$  et  $S(t)$  déjà calculées : Dans ce cas, la fonction test s'écrit comme :

$$
U^*(x,t,k) = R(x).S(t).W^*(k)
$$
\n(13)

En utilisant la formulation (13) et remplaçant dans l'équation (4), on obtient la formulation faible :

$$
\int_{\Omega.I.J} W^*.R.S.\left(R.\frac{\partial S}{\partial t}.W-k.\Delta R.S.W\right)dxdtdk
$$
\n
$$
=-\int_{\Omega.I.J} W^*.R.S.\left(\sum_{i=1}^{i=n} X_i.\frac{\partial T_i}{\partial t}.K_i-\sum_{i=1}^{i=n} k.\Delta X_i.T_i.K_i-f\right)dxdtdk
$$
\n(14)

Intégrant (14) et tenant en compte les notations (8) on obtient :

$$
\int_{J} w^{*}(r_{1}.s_{2}.W-r_{2}.s_{1}.k.W)dk = -\int_{J} W^{*} \left( \sum_{i=1}^{i=n} r_{5}^{i}.s_{4}^{i}.K_{i} - \sum_{i=1}^{i=n} r_{4}^{i}.s_{5}^{i}.k.K_{i} - r_{3}.s_{3}.f \right) dk \tag{15}
$$

L'équation (15) représente une équation algébrique sans opérateurs différentiels. Donc on peut conclure que l'introduction d'un paramètre supplémentaire au modèle n'a pas un effet considérable sur le temps de calcul.

On a ainsi montré la construction de la solution par la PGD avec l'algorithme le plus basique. Il existe d'autres moyens de construction de la PGD, et donc du modèle donné dans l'équation (3), qui aboutissent à une convergence plus sûr et rapide [4].

#### **3. La PGD dans le contrôle non destructif**

Dans ce qui suit, on illustre l'introduction de la position d'un défaut comme coordonnée supplémentaire dans le calcul du champ de température d'une pièce. Pour la simplicité on montrera le traitement d'un cas unidimensionnel sachant que les résultats pour une plaque 2D sont aussi disponibles. Prenons alors l'équation de la chaleur stationnaire suivante :

$$
-k\frac{\partial^2 U}{\partial x^2} = Q \tag{16}
$$

On va résoudre cet équation dans le domaine Ω=[0 ;L], avec des conditions aux limites de Dirichlet homogènes, avec une fissure. La position de cette dernière  $X$  est considérée comme coordonnée supplémentaire de l'espace, ce qui nous ramène à un espace de calcul carré 2D. La formulation du problème devient :

$$
\begin{cases}\n\frac{\partial}{\partial x}\left(k\frac{\partial U}{\partial x}\right) = -Q \\
U(0,X) = 0 \\
U(L,X) = 0 \\
k = k_1 - k_2.\xi(X)\n\end{cases}
$$
\n(17)

Si d est la largeur de la fissure, alors *ξ*(X) est définie par :

$$
\begin{cases}\n\xi(X) = 1 \text{ pour } x \in [X; X + d] \\
\xi(X) = 0 \text{ pour } x \in [0; X[U]X + d; L]\n\end{cases}
$$
\n(18)

La conductivité k est ainsi définie par un échelon. A noter que l'utilisation d'une fonction de lissage pour définir k aboutit à une convergence beaucoup plus rapide sans changer sensiblement le résultat du calcul. Séparant les coordonnées du problème, on peut écrire U sous la forme :

$$
U(x, X) = \sum_{i=1}^{i=N} A_i(x). B_i(X)
$$
\n(19)

La Fonction test est donc :

$$
U^*(x,X) = R^*(x).S(X) + R(x).S^*(X)
$$
\n(20)

La formulation variationnelle du problème s'écrit donc :

$$
\int_{\Omega,\Omega} U^* \cdot \left( -\frac{\partial}{\partial x} \left( k \frac{\partial U}{\partial x} \right) - Q \right) dX dx = 0 \tag{21}
$$

1. On commence par supposer que  $S(X)$  est connu et donc  $S^*=0$ . En remplaçant dans (20) et en posant :

$$
\alpha(x) = \int_{\Omega} k.S^2. dX
$$
  

$$
\gamma(x) = \sum_{i=1}^{i=n} \left( \frac{\partial^2 X_i}{\partial x^2} \int_{\Omega} (k.S.T_i) dX \right)
$$
  

$$
q_1 = \int_{\Omega} S.Q. dX
$$
 (22)

On obtient la première équation différentielle à résoudre pour trouver R sous la formulation forte suivante :

$$
-\alpha \frac{\partial^2 R}{\partial x^2} = q_1 + \gamma \tag{23}
$$

2. On utilise la valeur de R trouvée pour mettre à jour S. Maintenant R est connu et donc  $R^*=0$ . On pose :

$$
\beta(X) = \int_{\Omega} k.R. \frac{\partial^2 R}{\partial x^2} dx
$$

$$
\delta(X) = \sum_{i=1}^{i=n} \left( T_i \int_{\Omega} \left( k.R. \frac{\partial^2 X_i}{\partial x^2} \right) dx \right)
$$

$$
q_2 = \int_{\Omega} R.Q. dx
$$
 (24)

Ainsi on obtient la deuxième formulation forte à résoudre sous la forme :

$$
-\beta \cdot S = \delta + q_2 \tag{25}
$$

On remarque aussi que, comme dans l'équation (15), la formulation (25) ne contient pas d'opérateurs différentiels.

Remarque : Différemment au cas du calcul dans la section 2, les variables des équations différentielles intermédiaires de la PGD dans les équations (23) et (25) ne sont pas constantes, elles doivent être intégrées pour toute valeur nodale du maillage. Ceci est dû au problème de l'impossibilité de la séparation totale des deux coordonnées du problème, x et X, dans la définition de la conductivité. Nos coordonnées ne sont que partiellement séparables.

Le résultat du calcul, après lissage de la conductivité k par une fonction de Gauss, est montré par la Figure 1 ci-dessous.

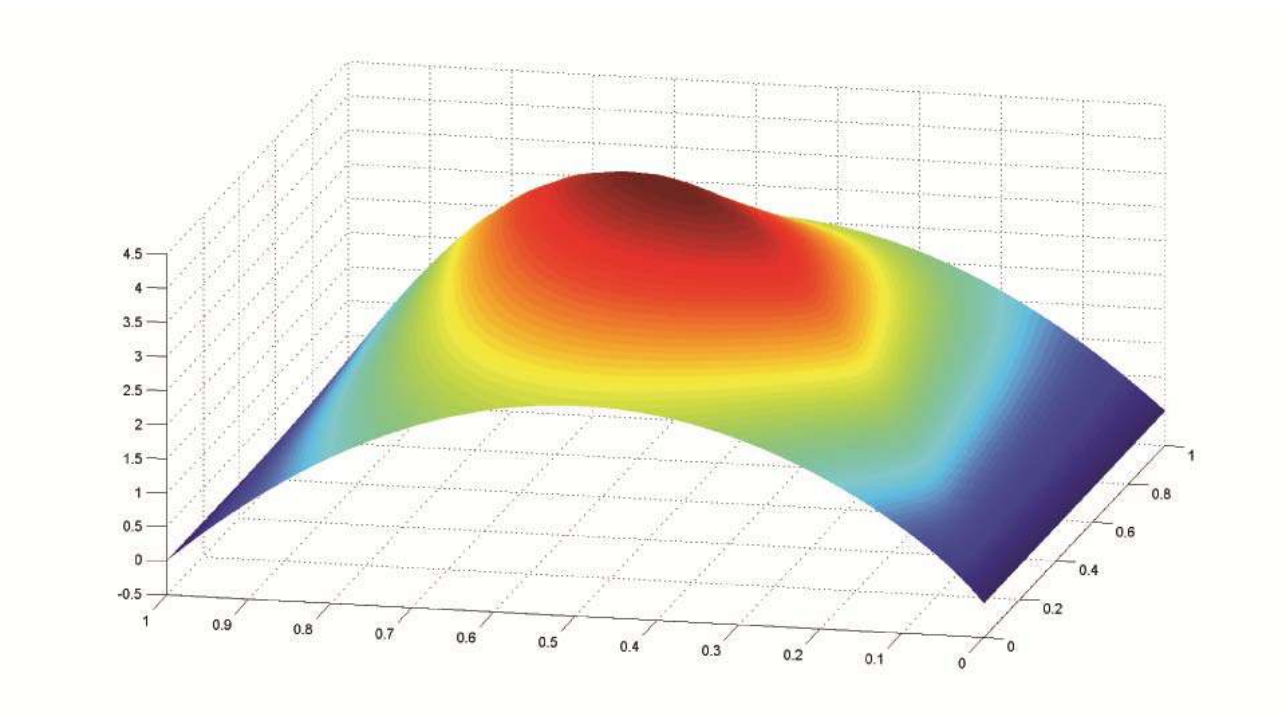

**Figure 1 : Champ de température pour toute position possible d'un défaut** 

#### **4. Conclusion:**

On a illustré dans ce qui précède la construction de la PGD, ainsi que l'application dans le domaine du contrôle non destructif des pièces, comme complément à la thermographie. On présente le calcul du champ de température en paramétrant la position d'un défaut. Le travail est loin d'être achevé. On cherchera plus tard à calculer le champ de température avec des défauts de nombre et de taille variable. On cherche aussi l'optimisation géométrique des matériaux composites utilisés dans les pièces aéronautiques. Certains travaux sont déjà réalisés dans ce domaine et ont abouti à des résultats satisfaisants [5].

#### **References:**

[1] F.Chinesta, A. Ammar, E. Cueto, Recent advances and new challenges in the use of the Proper Generalized Decomposition for solving multidimensional models, Archives of computational methods in engineering, in press.

[2] S. Maillard, J. Cadith, H. Walaszek, A. Dillenz, J. L. Bodnar, La thermographie infrarouge stimulée une nouvelle technique de contrôle sur les lignes de production, CETIM – Pôle Ingénierie Contrôle et Mesures, 2008.

[3] P. Ladeveze, Nonlinear computational structural mechanics, Springer, NY, 1999.

[4] E. Pruliere, F. Chinesta, A. Ammar, On the deterministic solution of parametric models by using the Proper Generalized Decomposition, Mathematics and computer in simulation, in press.

[5] A. Leygue, E. Verron, A first step towards the use of Proper Generalized Decomposition method for structural optimization, Archives of computational methods in engineering, in press.